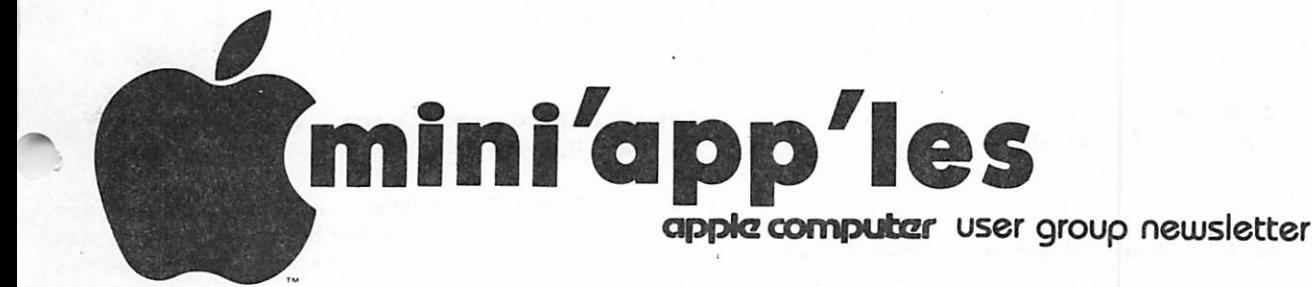

Vol IV No 4 APRIL 1981

#### OFFICERS:

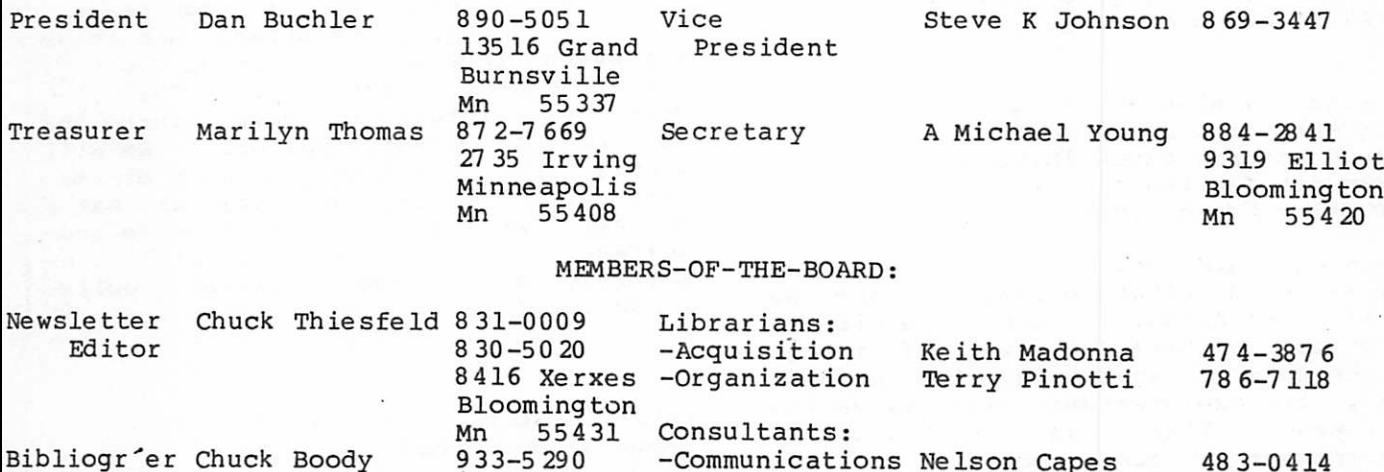

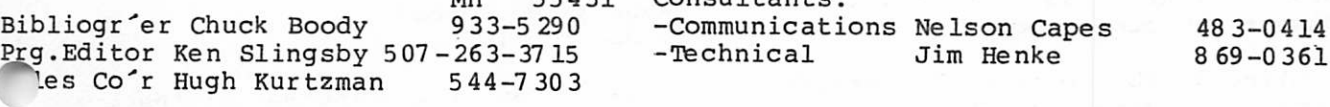

#### NEXT MEETING

Wednesday, April 15th, 1981 7i30 pm

Minnesota Federal Savings and Loan 9th Avenue South Hopkins, Minn.

#### ELECTION NIGHT

Members will vote on the modified  $By-laws, as$ newsletter, and then elect the officers for 1981/1982. See elsewhere under published in this 'Nominees'. No other formal program has been scheduled. If anyone has a good program to demonstrate, a new software or hardware product, bring it along.

#### PASCAL SPECIAL INTEREST GROUP

Wednesday, MAY 6TH^» 1981 - 7.30 pm Minnesota Federal 'ings and Loan

#### IN THIS ISSUE:

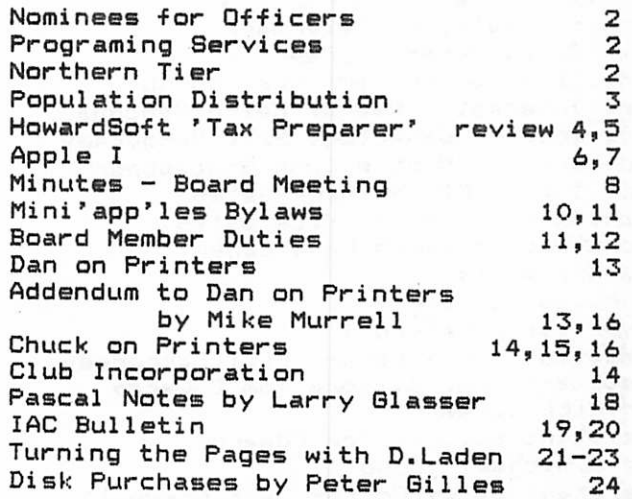

MINI'APP'LES

#### NOMINEES for Mini'app'les OFFICERS

by Dan Buchler

As reported in the minutes, there was considerable discussion at the board meeting regarding candidates for next years officers. This writer solicited input from all concerned, and after review of that information, is pleased to present the following slate for consideration by the membership at the April election meeting,

President Stephen K.Johnson Past President Daniel B.Buchler Vice President Chuck Thiesfeld Treasurer Marilyn Thomas Secretary Ron Androff

Assuming, there are no nominations from the floor, or other volunteers (and we still encourage more people to volunteer - there are plenty of things to be done to keep the club going), then, the new president will review the following list as a basis for appointment of board members.

Notei Refer to DUTIES of BOARD members elsewhere in this newsletter.

Newsletter Editor Dan Buchler Bibliographer Chuck Boody Librarian Terry Pinotti MECC Librarian Dave Nordvall Membership Co'tor Ann Bell Program Editor Ken Slingsby Software Distr. - Mail Hugh Kurtzman Software Sales Hugh Kurtzman Hardware Sales AI Peterman Disk Sales Peter Gilles Publicity Co'tor E.Michael Young Spcl Interest - Pascal Keith Madonna Spcl Int. - Geneology Bill Decoursey Spcl Int. - Nibble John Schoeppner Spcl Int. Z80/CPM Rick Sates Meeting Hdw Support Rick Gates Technical Advisers Dave Laden and Jim White Education Co'tor ? Advertising Co'ord ? Assistant Librarians- Bill Decoursey Assistant Prog Editors Tom Edwards and Rick Gates Assistant Editors Tom Edwards and E.Michael Young Assistant Sales Co'tor Dave Nordvall

Note: Co'tor = Coordinator.

#### APRIL 1981 NEWSLETTER

RROSRAMMINO SERVICES by Dan Buchler

As item 7, under notes from your president in thr March newsletter, was a solicitation for persons. interested in doing programing tasks, to identify themselves. It is apparent, that the outcome of this endeavour was not clear. Several persons have called up and identified themselves as willing to do programing tasks. We plan to print up a list of those persons and present it to certain retailers who have expressed interest in having such a talent source identified. The club does not intend to enter into the business of career bureaus. We will simply provide a list with very minimal information. If the retailer has a prospect who is looking to have some software written, a name will be selected and that person called directly.

NORTHERN TIER Maybe an epilogue? by Dan Buchler

Please read the minutes of the board meeting. Then...If any of you have any input as to meeting places, please call Al Peterman (721-3295) or Terry Pinotti (786-7118).

Notei What we need is a place with one large meeting room capable of holding say 300, and several satellite rooms each capable of holding about 50. We can pay for the meeting place, but not too much. Churches, Schools, Junior Colleges, VFWs, Community Centers are all potential candidates. Please call ASAP. Al and Terry are supposed to report at the next meeting.

#### NOTES FROM YOUR PRESIDENT

Please read the IAC newsletter included herein. The armed robbery of a Computer store in Washington State really disturbed me. If you see any used gear for sale, check the serial numbers!

PAGE 2

 $\mathcal{L} = \mathcal{L} \cup \mathcal{L}$  . The set of  $\mathcal{L} = \mathcal{L} \cup \mathcal{L}$  , and  $\mathcal{L} = \mathcal{L} \cup \mathcal{L}$  . The set of  $\mathcal{L} = \mathcal{L} \cup \mathcal{L}$ 

#### OPULATION D I STR I BUT I ON MINI'APP'LES MEMBERS

by John Schoeppner and Dan Buchler

Using his graphics tablet, and data obtained from the club mailing list, John put together a population density map of members living in the Twin<br>Cities. Each number on the map Cities. Each number on the map represents the number of members living in a particular ZIP code area. The number (of persona) is positioned on the map as close as passible to the geographic center of the particular ZIP code area. The printout was obtained on John's Paper Tiger 440.

It is evident from the map, that the current population center is somewhere between Edina and downtown Minneapolis. However, lest anyone draw any wrong conclusions, it is probable that if we held meetings in the Northern suburbs, that the population center would move back towards the center of the Twin Cities.

#### THANK YOU<sup>®</sup>

The President wishes to repeat the Thank You to Zim Computer which was a motion at the last board meeting. Jim<br>Zimmerman want out of him way to Zimmerman went out of his way to<br>provide excellent meeting provide excellent meeting<br>ed and mefassheethe to al accommodations and refreshments to all who were there. Thank you Jim.

The club wishes also to thank Chuck Boody for the excellent demonstration<br>of the Alpha-SYNtauri music system. of the Alpha-SYNtauri Chuck spent a frustrating half hour diagnosing a problem which temporarily<br>disrupted the meeting. Thank you disrupted the meeting. Chuck.

(The technical problem was the chairleg of steel sitting on the flat cable<br>connecting the Alpha board to the connecting the Alpha board to the<br>keyboard. This probably caused k e y b o a r d . T h i s p r o b a b l y c a u s e d c a p a c i t i v e c o u p l i n g a c r o s s t h e w i r e s effectively shorting them. Ine<br>https://www.ike.com/ine chairleg being there was the result of clumsy placement by your president!)

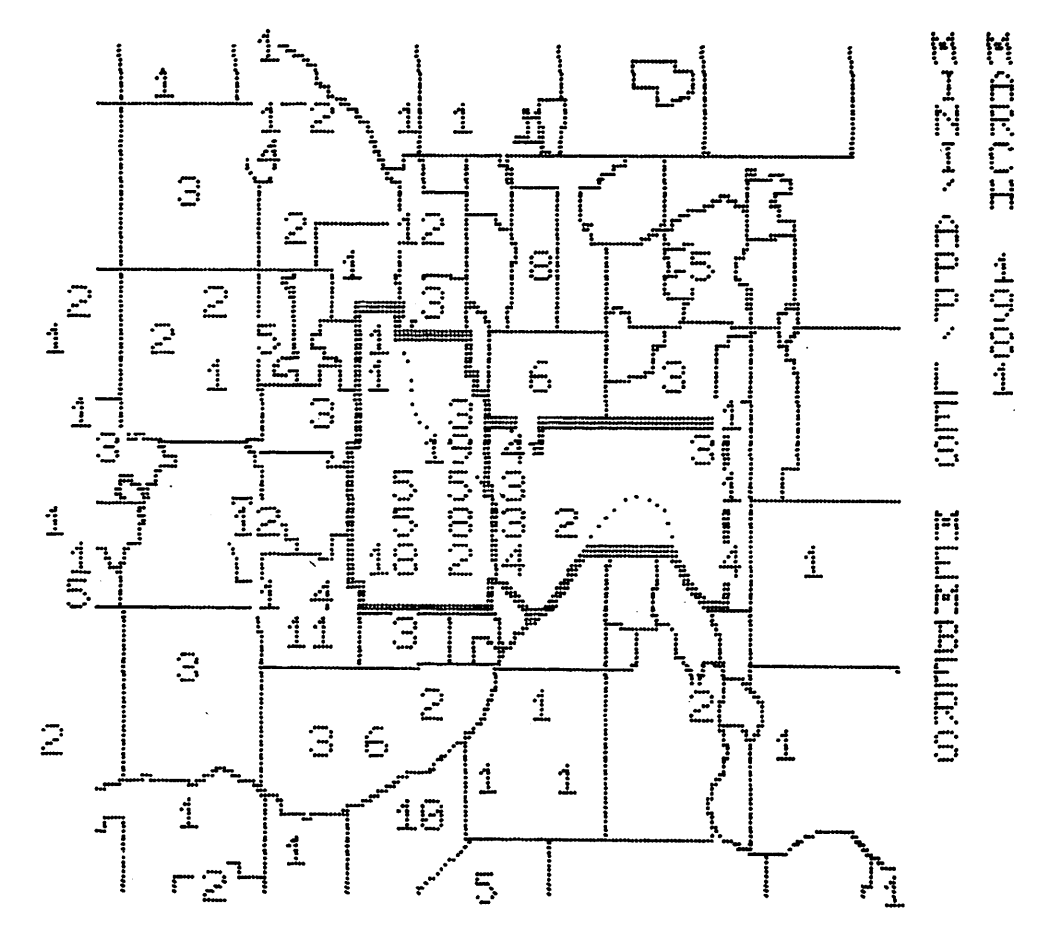

#### MINI'APP'LES

#### HOWARD SOFTWARE TAX—RRERARER

I saw the recent advertisements for the Tax Preparer in several magazines. I have poo-poo-d most of the tax packages around because they didn't really seem to offer any labor saving or other benefits. However, the specification for the Tax Preparer immediately caught my eye!

It provided that one real important element

—--Record Keeping

Well I bought it, and am not at all<br>dissappointed. Some of the dissappointed. Some of the particularly interesting things it does arei

1. It handles the form 1040 and schedules A, B, C, D, E, F, G, R&RP, SE and TC; plus forms 2106, 2210, 3468, 4562, 4726, 4797 and 5695.

2. All schedules and files are linked together. For example, if you add a deduction to schedule A, it automatically recomputes your whole<br>https://www.integration.com tax. All you have to do is rerun the 1040 without any retypeing of data.

3. The record-keeping feature is the key to the whole operation. At any time, one can go in and enter an update to any item associated with any schedule or form. This can be a single identified line item such as "Union Dues" on Schedule A, or it could be a new itemized list of contributions relating to a specific line item such as 21A (See example). This itemized list may be appended to a currently existing list, or a replacement or simply a new list.

A mini review by Dan Buchler

4. You can compute your own tax in several ways, maintaining a record for each way. You can in fact have several different persons tax records. One or more disks may be used.

5. Error recovery is excellent. If you have the wrong disk in and it can't find the file, it tells you and allows you to mount the correct disk.

6. The software is written in Applesoft and uses TEXT Files for schedule/form definition/ person identification and actual tax data.<br>-One of my two criticismes is that one seems to wait a long time while reading those text files.

7. Printout is a separate process. It allows you to define unique characteristics of your printer. The schedules, forms (except for form 1040) and supporting statement may all be filed as printed with the IRS. Form 1040 must be printed onto preprinted forms, and the software for that is also provided. They do provide some sample tractor feed 1040 forms too.

8. Howard-Software claims that they will provide updates in January of each year to all registered buyers for a nominal fee. The update would probably be a TEXT file which redefines the forms. It should be possible to prepare next years return by modifying this years return!

It's a little late for 1980 returns, but I do recommend this to anyone who files several forms. The cost (lists at \$99) is tax deductible on your 81 return!

SUPPORTING STATEMENT FOR SCHED A (FORM 1040) ...... PAGE 1.......1980 \* 08 J O H N A . A N D M A R Y B . S A M P L E 8 S N 1 2 3 - 4 5 - 6 7 8 9 SUPPORTING STATEMENT FOR CONTRIBUTIONS... 21A.CASH CONTR'NS W/ RECEIPTS ........................21A. 475.00<br>1. \$ 240.00 CONGREGATIONAL CHURCH 1. \$240.00 CONGREGATIONAL CHURCH<br>2. \$25.00 GIRL SCOUTS 2.  $\#$  25.00 GIRL SCOUTS<br>3.  $\#$  35.00 RED CROSS 3. ♦ 35.00 RED CROSS 4.  $$25.00$  SALVATION ARMY<br>5.  $$40.00$  BOY SCOUTS 5. \$40.00 BOY SCOUTS<br>6. \$35.00 Y.M.C.A. 6. \$ 35.00 Y.M.C.A.<br>7. \$ 75.00 UNITED W

7. \* 75.00 UNITED WAY

ti-

 $\blacksquare$ 

 $\cdot$ 

 $\sim 10^{11}$ 

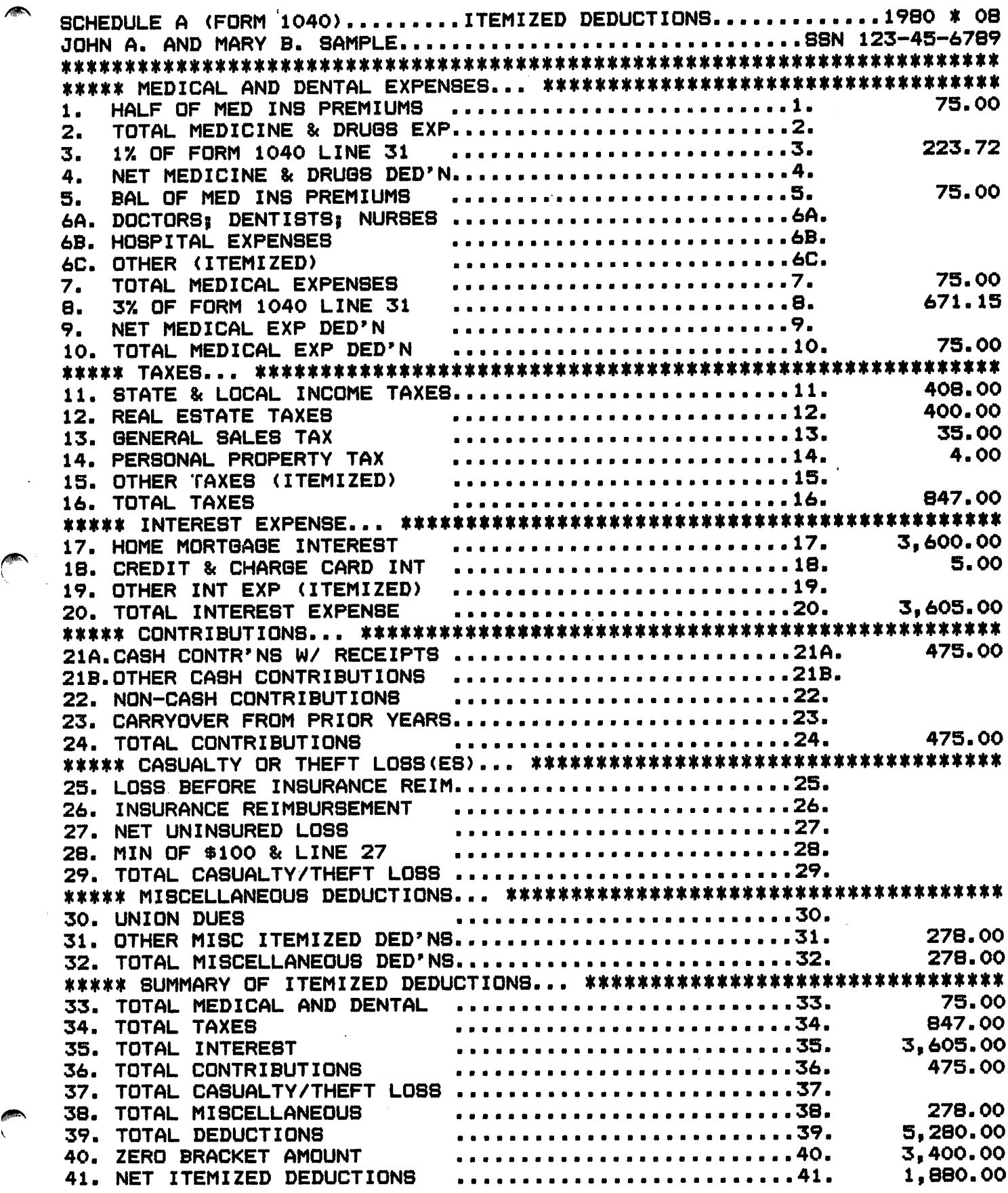

# MINI'APP'LES<br>Apple Introduces the First Low Cost Microcomputer System with a Video Terminal and 8K Bytes of RAM on a Single PC Card.

The Apple Computer. A truly complete microcomputer system on a single PC board. Based on the MOS Technology 6502 micro processor, the Apple also has a built-in video terminal and sockets for 8K bytes of on-board RAM memory. With the addition of a keyboard and video monitor, you'll have an extremely powerful computer system that can be used for anything from developing programs to playing games or running BASIC.<br>Combining the computer, video

terminal and dynamic memory on a single board has resulted in a large reduction in chip count, which means more reliability and lowered cost. Since the Apple comes fully assembled, tested & burned-in and has a complete power supply on-board, initial set-up is essentially "hassle free" and you can be running within minutes. At \$666.66 (including 4K bytes RAM!) it opens many new possibilities for users and systems manufacturers.

#### You Don't Need an Expensive Teletype.

Using the built-in video terminal and keyboard interface, you

avoid all the expense, noise and maintenance associated with a teletype. And the Apple video terminal is six times faster than a teletype, which means more throughput and less waiting. The Apple connects directly to a video monitor (or home TV with an in expensive RF modulator) and dis-<br>plays 960 easy to read characters in 24 rows of 40 characters per line with automatic scrolling. The video display section contains its own IK bytes of memory, so all the RAM memory is available for user programs. And the Keyboard Interface lets you use almost any<br>ASCII-encoded keyboard.

The Apple Computer makes it possible for many people with limited budgets to step up to a video terminal as an I/O device for their computer.

# No More Switches,

No More Lights. LED's, a video terminal can display vast amounts of information simultaneously. The Apple video terminal can display the contents of 192 memory locations at once on the screen. And the firmware in PROMS enables you to enter.

display and debug programs (all in hex) from the keyboard, ren dering a front panel unnecessary. The firmware also allows your programs to print characters on the display, and since you'll be looking at letters and numbers instead of just LED's, the door is open to all kinds of alphanumeric software (i.e., Games and BASIC).

#### 8K Bytes RAM in 16 Chips!

The Apple Computer uses the new 16-pin 4K dynamic memory the space and power of even the low power 2102's (the memory chip that everyone else uses). That means 8K bytes in sixteen chips. It also means no more 28

The system is fully expandable to 65K via an edge connector which carries both the address and data busses, power supplies and all timing signals. All dy namic memory refreshing for both on and off-board memory is done automatically. Also, the Apple Computer can be upgraded to use the 16K chips when they become available. That's 32K bytes on-board RAM in 16 IC's —the equivalent of 256 2102's!

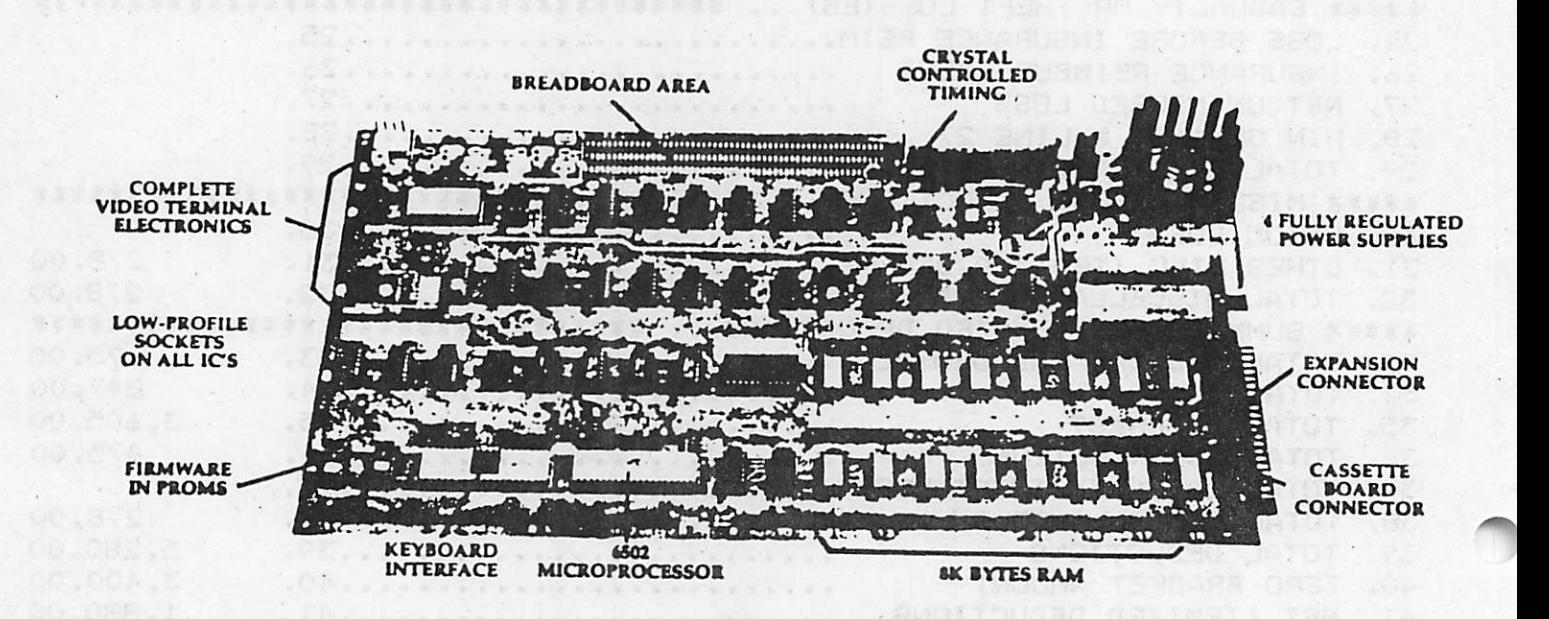

Apple Computer Company • 770 Welch Rd., Palo Alto, CA 94304 • (415) 326-4248

### APRIL 1981 NEWSLETTER PAGE

#### MINI'APP'LES

#### A Little Cassette Board That Works!

Unlike many other cassette boards on the marketplace, ours works every time. It plugs directly into the upright connector on the main board and stands only 2" tall. And since it is very fast (1500 bits per second), you can read or write 4K bytes in about 20 seconds. All timing is done in software, which results in crystal-controlled accuracy and uniformity from unit to unit.

Unlike some other cassette in terfaces which require an expen sive tape recorder, the Apple Cas sette Interface works reliably with almost any audio-grade cassette recorder.

#### Software:

A tape of APPLE BASIC is included free with the Cassette Interface. Apple Basic features immediate error messages and fast execution, and lets you pro gram in a higher level language immediately and without added cost. Also available now are a dis-assembler and many games, with many software packages,<br>(including a macro assembler) in the works. And since our phi losophy is to provide software for our machines free or at minimal cost, you won't be continually paying for access to this growing software library.

The Apple Computer is in stock at almost all major com puter stores. (If your local com puter store doesn't carry our products, encourage them or write us direct). Dealer inquiries invited.

> Byte into an Apple

#### The Apple Cassette Interface (shown actual size)

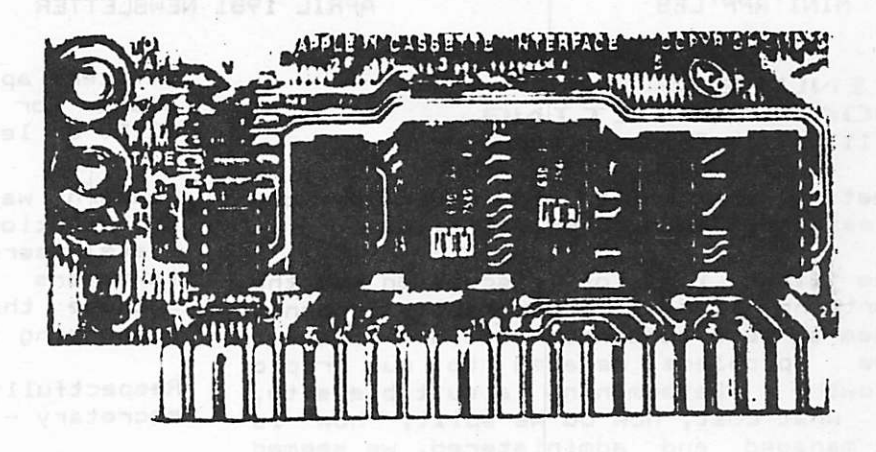

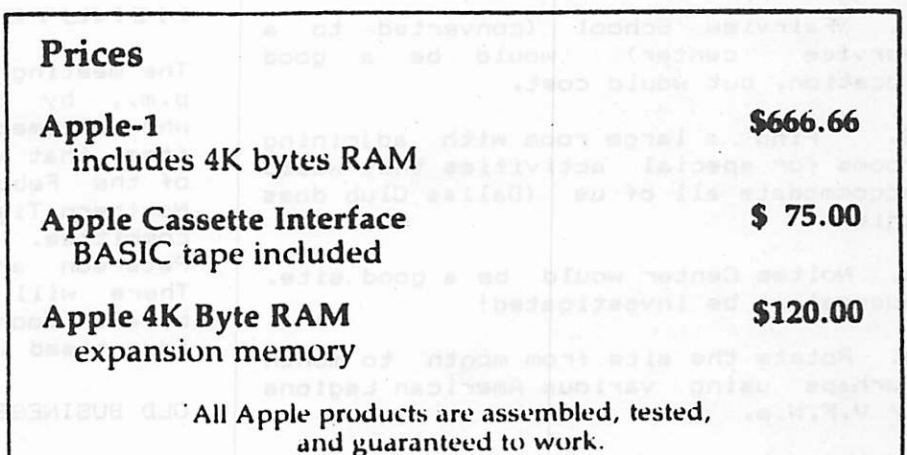

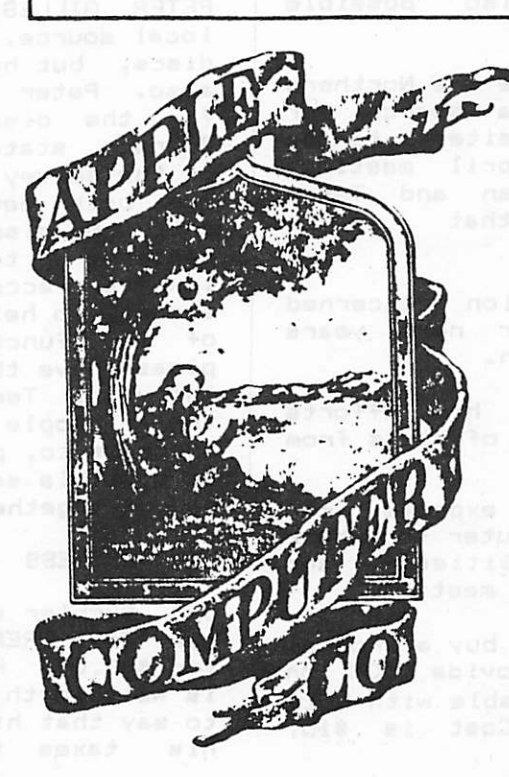

### Apple Computer Company • 770 Welch Rd., Palo Alto, CA 94304 • (415) 326-4248

(thanks to Maury Loket for this bit of  $H/STORY$ ) DS-IM-76

MINI'APP'LES APRIL 19B1 NEWSLETTER PAGE B

#### MINUTES BOARD MEETING 3/11/81 ZIM Computer Store

Meeting was called to order by our president, Dan Buchler, at 7:10.

The first item of discussion was the Northern Tier. There really doesn't seem to be a concensus of how to solve<br>the seroblems related to our rapid problems related to our rapid growth. Determining a suitable site, at what cost, how do we split, how is it managed and administered, we seemed to raise more questions than answers. Several suggestions were madei

1. Fairview School (converted to a service center) would be a good location, but would cost.

2. Find a large room with adjoining rooms for special activities that would accommodate all of us (Dallas Club does this).

3. Noltee Center would be a good site. Suggest it be investigated!

4. Rotate the site from month to month perhaps using various American Legions or V.F.W.s.

Various schools are also possible<br>sites.

A motion was made to table the Northern Tier question pending a search for<br>suitable rotational sites to be suitable rotational<br>reported on at the reported on at the April meeting.<br>Passed. Allen Peterman and Terry Passed. Allen Peterman and Terry<br>Pinotti will chair that search chair that committee.

The next item of discussion concerned<br>possible candidates for next years possible candidates for next years<br>hered the state of the state of the state of the state of the state of the state of the state of the state of board. No action was taken.

Charles Majes reported on his efforts to set up a bulk purchase of disks from Control Data.

Motion was made we express our appreciation to Zim Computer for their p r o v i d i n g b o t h f a c i l i t i e s a n d refreshments for our board meeting.

Motion was made that we buy a program that will allow us to provide DOM on disks which will be compatable with both 3.2 and 3.3 systems. Cost is \$15. Passed.

Officers approved the purchase of 500 disks for use on DOM. Disk cost of 42.50 or less.

Concern was expressed that unauthorized distribution of MECC software to out of state users would cost the Minnesota<br>taxpayers (you and me). This is taxpayers ( you and me). This is<br>because the out of state sales are supporting the program.

Respectfully submitted, Respectfully submitted, acting<br>secretary - Ron Androff

#### MINUTES FOR MARCH 81

The meeting was called to order at 7s40 p.m., by the president, Dan Buchler, who welcomed the newcomers. The first item that was approved was the minutes of the Febuary meeting. The idea of a Northern Tier group has been moved to committee. Terry Pinoti and Al Peterson are chairing the committee. There will be some changes in the bylaws soon, these changes will be advertised in the next newsletter.

#### OLD BUSINESS

PETER GILLES, is selling discs from a local source. At present he has SYNC0M discs, but he is able to get 3M discs also. Peter has also purchased discs for the disc-of-the-month. Steve Johnson stated that he has more copies of the survey forms, membership forms, for both new and old members to fill<br>out. He also out out a call to all out. He also put out a call to all<br>members. to find members that are to find members that are lawyers, accountants, and insurance<br>agents, to help serve the club in some of its functions, if you know of any, please have them contact Steve Johnson, the v.p.. Terry Pinoti made a call to<br>the people that he sent library the people that he sent library<br>programs to, please return them as soon as possible so that next months DOM can be put together.

#### NEW BU8INE88

Dan Buchler stated that he bought the new "TAX PREPARER PROGRAM" which lists for \*99.00. He feels that the program is well worth the purchase. He went on to say that his computer is going to do his taxes this year. Chase Allen

the possibility of a<br>seminar. The subject at chnical seminar. The subject at present is "MACHINE LANQUAGE INTERFACE TO DISK", The problem is to get past the apple's operating system overhead.. There are large possibilities that this seminar could be an ongoing subject with similar special interests. Chase Allen's telephone number is 432-6245. A recent issue of Popular Electronics, had an article on converting a TV set to a monitor for computer purposes. Jim White announced that an apple dealer had been robbed, and the owner-dealer, killed. If anybody spots a shady deal involving three, -APPLE II computers, and one APPLE IMREE<br>And the copo op call the computer, CALL THE COPS, OR CALL Jim White and be very cautious. A paddle fix was found for some of the paddle<br>sufferers. First, the potentiometers First, the potentiometers could be dirty, this is usually remedied by tuner cleaner. Second, if the problem persists, every year Dayton's department store nas a warehouse sale. In it, they sell excess Atari brand game computer<br>paddles for \$2.00 a set. AXEMAN also sells them sometimes, these new paddles are a cheap replacement for the f .ave a problem with the Easywriter Pro word processor software. Others stated<br>problems with the PROGRAMMA MAILIST problems with the PROGRAMMA<br>PROGRAM. Dan Buchler stated Dan Buchler stated that the club gets its paper products from MOORE If anyone needs a good reasonable supplier of paper products, contact Dan Buchler.

The program was presented by Chuck Boody, on the Montain Hardware Music Synthesizer board, and the Alpha 8yntari Music System. Our thanks goes to Chuck, for an excellent<br>presentation. Our thanks also\_qoes\_to Our thanks also goes to Rick Zuckman of TEAM ELECTRONICS, who offered the use of their APPLE II Computer, to help with the program.

MICHAEL YOUNG SECRETARY...

#### DRIVER DEMO

pP^\

BA8IC "Driver" Demo Program to send block graphics to Epson MX-80. See Chuck on Printers (page 14).

THIS IS THE EXEC FILE OREATOR whioh 8n0ul0 nave ac00mranied the Program List Formatter ARTIOLC IN THE WINTER ORONARR

#### 3LI9T

- 10 D\$ = CHR\$ (13) + CHR\$ (4): PRINT D\$"OPENFP LIBT"D\$"WRITEFP LI ST"
- 15 PRINT "POKE O.PEEK(103) IPOKE1 »PEEK<104 )tP0KE2tPEEKC175 HP 0KE3rPEEK<176>"
- 20 PRINT "POKE104, PEEK(176)"
- 30 PRINT "IF PEEK(175)=255 THEN POKE 104, PEEK(104) +1\*
- 40 PRINT "POKE103» (PEEK(175)+1)-INT((PEEK(175)+1)/256)\*256"
- 50 PRINT "POKE PEEK(103) HPEEK(10 4)\*256-1,0"
- 60 PRINT "POKE PEEK(103) HPEEK(10 4>\*256r0"
- 70 PRINT -POKE PEEK<103»PEEK<10 4)\*256+l»0-
- 80 PRINT "RUN PROGRAM LISTING FO RNATTER-
- 90 PRINT D\*?CL0SEa
- 100 END

#### 3LIST

10 PR $\ast$  = "THIS IS A TEST" 20 GOSUB 1000 30 END 1000 FOR  $PR = 1$  TO LEN ( $PR = 1$ ) 1010 WAIT 49601,128,128 1020 POKE 49296 + GF, ASC ( MID\$<br>(PR\$, PR, 1)) 1030 NEXT PR: RETURN

3RUN THIS IS A TEST 35 6F=1

3 RUN t ve . və

310 PR\*s"HTIS IS GRAPHICS

<sup>3RUN</sup><br>JLYC YC YC… ATC

#### MINI'APP'LES BYLAWS 3/6/81

1. The name of the organization is 'Mini'app'les'.

2. The purpose of the organization is promote the dissemination of information concerning the Apple II or III computer and products related thereto, and to share the knowledge of members at large concerning their talents and information pertaining to computers and the Apple II Computer specifically.

3. The officers of-Mini'app'les are

President Past President Vice President Secretary Treasurer

4. Except for the Past President. officers are elected for a term of one year. The term runs from May 1st to<br>April 30th. The office of Past April 30th. The office of Past President will be automatically offered to the retiring President. If a president is elected for a second or subsequent term, the incumbant Past President will remain in office.

5. All officers are members of the "Board". In addition to the officers, other board members will be nominated by the president and approved by the elected officers. Board positions will be created by the president as the need arises and the duties of said board positions defined by the president and approved by the elected officers.<br>C Subsequent to the election of officers, the president will present the rostor of board members and their intended duties to the membership at a regular meeting. The president will ask for suggestions and comments which must be considered by the officers before final acceptance of a new board position and/or candidate.

6. Board members are appointed for a term ending April 30th.

7. If an officer or board member r e s i g n s o r o t h e r w i s e r e l i n q u i s h e s o t i ce, the president may appoint a replacement subject to board approval.

8. Changes to by-laws will be  $distance = at$  a board meeting and  $\approx$ presented to the membership at regular meeting for ratification by simple majority.

9. The duties of the elected officers are in general

- To administer the by-laws of the club. To assure the financial well-being of the club - Perform the prescribed duties of the officers as follows

President -Presides over officers and other board members. -Nominates Board members. - Chairs Mini'app'les meetings. -Resolves Club problems.

Vice President -Organizes program for regular club meetings -Ensures that meetings are supported by appropriate - Organizes extraordinary events such as displays, symposiums etc. - Stands in for President in his/her absence.

Treasurer -Maintain the clubs finacial records. -Produce a finacial report at all board meetings. -Produce an annual budget. (this will be used to set dues for subsequent calendar year) -Be cognizant of and act upon requirements<br>of the IRS.

Secretary -Writes the minutes of regular and board meetings. -Assists the president in correspondance as required

-All officers are signators of the club bank account.

9. The club will maintain an interest bearing account at a local bank.

Two signatures will be required to disburse funds from the account. Payments for items in excess of \$99.99 require the approval of the officers. Excluded from this requirement are disbursements for monthly reproduction and mailing costs for the club newsletter. Purchase for items over ♦9 9 9 . 9 9 w i l l r e q u i r e a p p r o v a l o f t h e board.

10. Members of Mini'app'les are required to pay an annual dues. The actual amount will be set by the board.

. Membership will not be denied on<br>account of race creed or color. Members are expected to abide by the by-laws.

12. Membership in Mini'app'les is from Jan 1st to Dec 31st.

13. Members joining on or after July 1st will pay 50% of the current dues. Members joining on or after Oct 1st may pay full dues and thus be entitled to membership through Dec 31st of the following year.

14. Membership includes a subscription to the club newsletter.

15. Membership in Mini'app'les is required for —access to the club user bank —to be eligible to purchase Disks of the Month --to be eligible for participation in club activities such as bulk purchase plans.

16. The club will maintain a software bank. Every attempt will be made to exclude copyright programs from that bank.

.7. Regular monthly meetings will be held.

IB. The minutes of regular and board meetings will be published in the club newsletter not later than 90 days following the meeting.

19. A board meeting will be convened at least twice per year (once between Jan 1st and June 30th, one between July 1st and Dec 31st).

20. In the event of dissolution of the club, any assets shall be disbursed in a manner aggreeable to a majority of members at a specially convened meeting.

**Barrio** 

#### BOARD MEMBER DUTIES

Board members are appointed by the president and approved by the officers. Therefore, the existance of a particular board position will depend upon the desires of the incumbant<br>president and the availability of and the availability of suitable volunteers.

LIBRARIAN - maintains and organizes a master software library. ' -Maintains an archival copy of the library to which only the librarian has access. -Controls the copying of the software library and provides opportunity for members to copy the library or otherwise makes that software available to members. -With the assistance of the program editor, provides catalogs and abstracts of programs in the club<br>library. Maintains related library. Maintains related documentation a<mark>s required</mark>. -Incorporates software from the<br>-Disk-of-the-Month into the library.

PROGRAM EDITOR - recipiant of submittals of u<mark>ser</mark> contributed software -Recipiant of IAC distributed software -Examines submitted software and rejects that which is copyrighted, unsuitable or inferior in quality. -Deals with technical problems, if<br>required, resulting from making required, resulting from making otherwise good quality submittals acceptable for use. -Gets software and documentation standards for submission o f s o f t w a r e . - P l a c e s a c c e p t e d Disks-Of-the-Month (DOM). This is the normal mode of software distribution to the club. -Provides masters of DOMs to software reproduction coordinator and<br>... librarian. -Provides soft and hard documentation for programs contained on the DOMs. -Supports librarian as required in futhur documenting software on DOMs for use in the library.

SOFTWARE DISTRIBUTION COORDINATOR - Recipient of requests for distribution of DOMs or library copies by mail. -Arranges for distribution of DOMs or library disks by mail (Note cost to distribute will be born entirely by member ordering software).

SALES COORDINATOR - Software -Supports software and documentation sales at meetings. Provides treasurer with itemized lists of income.

BALES COORDINATOR - Hardware -Supports hardware sales at meetings. Coordinates hardware bulk purchases.

SALE8 COORDINATOR - Disks -Supports diskette sales at meetings -Coordinate diskeete purchases for resale to use with DOMs. -Coordinates reproduction of DOMs.

SALES ASSISTANTS - Assists Co-ordinators as necessary.

NEWSLETTER EDITOR -Publishes the "MINI'APP'LES", the official organ of the club which is nominally a monthly newsletter. -Edits the newsletter -Writes articles for the newsletter -Arranges for Typesetting of the newsletter -Arranges for reproduction of the newsletter -Arranges for<br>paste-up of the newsletter. -Arranges for mailing of the newsletter. This includes the procurement and payment of p e r m i t s a n d y e a r l y f e e f o r b u l k -Sets schedules submission, publication, etc.

ASSISTANT EDITOR(S) -Assists the newsletter editor in any of the duties of the editor under the direction of the editor.

ADVERTISINB CO-ORDINATOR - -Actively pursues advertising for the Club Newsletter. - -Ensures advertisements are printed as ordered and that payment is made for those advertisements.

-Actively i n M i n i ' a p p ' l e s . promotes membership club 'flyers' at -Notifies new dealers of Mini'app'les. -Communicates PUBLICITY COORDINATOR -Maintains supply of all local dealers. with ABBB and similar facilities. -Publicizes special meetings, seminars, educational meetings, special user groups, etc.

MEMBERSHIP COORDINATOR -receives applications for membership in<br>Minilessile Mini'app'les. -Maintains 'soft' file<br>of membership. -Forwards membership dues to treasurer with supporting documentati oh.

SPECIAL INTEREST GROUP COORDINATOR  $-Wi11$  organize and chair a specific special interest group. -Will report to the president periodically about progress and problems in the group.

TECHNICAL ADVI8ERS -Technical advisers will be appointed for an identified discipline for which the adviser is qualified. - Acts as a resorce person for board members and membership as a whole. - Reports on technical matters to the Newsletter Editor so that members may benefit from the person's experience.

BIBLIOGRAPHER - recipient of all newsletters ~ from other Apple clubs. -Maintains and organizes those newsletters. -Makes content available to the membership through re-publication in the newsletter or<br>other schemes. -Maintains library of other Apple related documenatation and reports on same periodically to the membership.

EDUCATION COORDINATOR - Organizes Apple related education for the membership in the form of programing classes, special meetings, distribution of suitable documentalon, etc.

MECC SOFTWARE LIBRARIAN - in as much that MECC provides software which is in the public domain for Minnesota residents, a separate responsibility will be maintained for MECC software acquired by the club and placed in its library.

MEETING HARDWARE COORDINATOR - Arranges<br>for required hardware support at hardware support at regular meetings. This includes Computers, Displays and audio-visual aids.

/\*\*il

#### **MOAN ON PRINTERS**

Dan is currently a little-biased on p r i n t e r s , h a v i n g j u s t p u r c h a s e d a n MX-80. Anyway» here are some comments about the MX-80, after having played with it for a few days.

It really prints nicely (See January newsletter for comparison with MPI 888)

2. The block graphics are not directly usable with the Epson interface card. The Epson card, as delivered ties the higher order data line to ground.<br>.. However, provision is made to jumper that line to the high order output bit. This may be associated with the forthcoming dot graphics capability.<br>Non firmware type software drivers could easily output code that would allow the block graphics to be printed. Meanwhile, a couple of members have been experimenting with ways to overcome the problem. Bee Chuck on Printers elsewhere in Newsletter.

3. Dot-graphics. The machine comes<br>with two vacant 2716 PROM sockets which The obviously there for expansion<br>(dot-graphics). Rumour is that there will be an Epson chip set available by the end of March ! That chip set may also include a mod to the PROM on the interface board (and the above mentioned jumper?). Meanwhile, another company offers a non Epson approved chip set which, according to one source, doesn't work, and, according to another source, prevents use of the Emphasized print mode. Our advice to all, is to wait for the Epson version!

Epson compatibility with software which is dependent on printer availability. Most programs should work OK. The firmware is almost identical to that of the Apple Parallel board. However, a couple of minor glitches have been reported, which I believe are a result of differences in use of control codes. I personally have had no problems.

5. The Epson offers some little  $\mathsf{goodies}$  associated with the block graphics. By outputting the high order bit ( with modified Epson board, or<br>ether parallel board that allows high prder bit control), and with selection of appropriate internal hardware switch s e t t i n g s , o n e c a n o u t p u t J a p a n e s e Katakana characters. Mike Murrell did this using his Epson which was<br>An any and heard for interfaced to an 88M AIO board. See addendum to this article below.

6. Documentation! The user's manual is thick, but unfortunately, heavily oriented towards the TRS-80 (The block graphics is compatible with the<br>TRS-80). This in itself is not so objectionable. What gripes several of us is the style of it's author David Lien, who distracts from the easy understanding by his colloquial chit-chat. A user manual should be<br>precise and concise. This manual p r e c i s e a n d c o n c i s e . T h i s m a n u a l isn't. It's all there - just hard to find!

#### ADDENDUM TO DAN ON PRINTERS by Mike Murrell

Using the 68M AIO board, the trick is to change the field which is EGRed before sending the accumulator to the printer. The value of 00 will send the normal ASCII DATA. In order to send 160 to 224, the program shown below has been created. Line 75 of the program EORs the data with 128.

The other POKEs are to set line length and linefeeds and deactivate the Apple video.

Switchs 1-7 are used Katakana, German, etc. to select,

5 PR# 2 10 PRINT 11 POKE 1274,79 12 POKE 1146,192 13 POKE 33,33 15 PRINT CHR\$ (18) 35 C = 159 40 FOR I = 1 TO 5 50  $C = C + 1$ 60 IF C = 225 THEN 900 70 PRINT  $C_1'' = "1$ 75 POKE 1786,128 76 PRINT CHR\$ (C): 77 POKE 1786,0 7 8 P R I N T " " ; 80 NEXT I 90 PRINT : GOTO 40 900 PR# 0

## CHUCK ON PRINTERS

by Thiesfeld

and a string

I received my printer purchased in the group of 22. I was so excited by the event that I unpacked and put together the few parts without reading the instructions. Amazed by the ease of assembly I bravely plugged it in, typed ' PR#1' and began listing programs. Ofcourse it worked. Go I pulled all the stops and tried Pascal. It also was as easy as F T ABC,PRINTERi.

Great success story right? Well, close but no cigar. Just like the book says, it's easy for any dummy to use a printer, but to exploit it is another thing. I read the instructions first. Soon I realized as expected that the Epson has graphics capabilities. They're not the easiest, to use, unless you unfortunately own a TRS-BO. We lucky Apple owners, in our infinite<br>... flexability, can adapt to the environment. After first reading the instructions then executing the above story, I removed my Apple card and added the integrated- circuit shown in the diagram to it. Right in the center is a-blank spot just begging for a 'dead bug'(upside down IC). I glued the 7474 to the board with white glue, so that when I get the Epson modification (so strongly recomended) that it can be steamed off. By bending the legs up it can be added top side up. Just add the five wires shown in the schematic. Don't forget power and  $ground.$  The pins I used were power=14, gnd«7, D«2, C»3, Q«5. The jumper wire at M4 must be removed or cut (don't worry no damage done). The result of all this is that we can control the high order bit of the ASCII data sent to the Epson. The normal printouts are sent to the printer by storing the character at ♦CONO (N«9 for slot 1). The ADO line is 0 for these and so it the high order bit. Great now if we<br>store at \$CON1, the high-bit is 1. Voix la, graphics. Now we just have to store the right characters. I've<br>figured that out (seelistings). One limitation is the size of the picture. To keep the right aspect ratio, the characters can't be compressed. So I printed the hi-res screen on it's side. This only allows a picture 160 dots<br>high. The picture is 160 X 280 dots (8 X 15.5 inches). The circuit shown is

generated in this manner. It has been reduced to about  $20\%$  to fit. 64% reduction fits on an 8.5 X 11 sheet. To try your patience, figure out how to print the rest of the-picture. As always there's a moral to the story. 'Ask not what your Apple can do for you, rather ask what you can do for your Apple'.

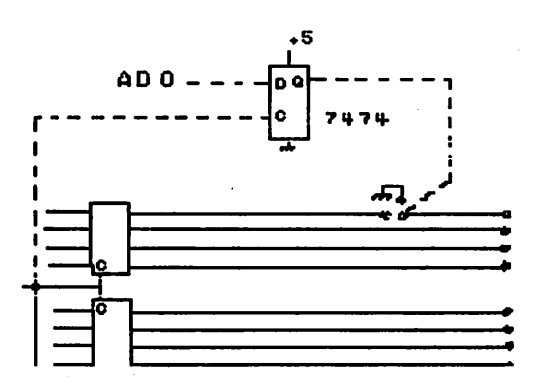

#### CLUB INCORPORATION

A committee has been formed to look into the if and how the club should incorporate, that being a consideration voiced at the last board meeting. The committee consists of Bill Decoursey<br>(574–9062) E. Michael Young (574-9062) (884-2841)

The advantages of incorporation are several includingi-

1. Legality in the eyes of the IRS

2. Safequarding of board members from financial shenanigans.

3. Protection of club name

4. Official recognition.

The committee will also recommend on Profit versus Non-Profit status.

 $\sim$  and  $\sim$ 

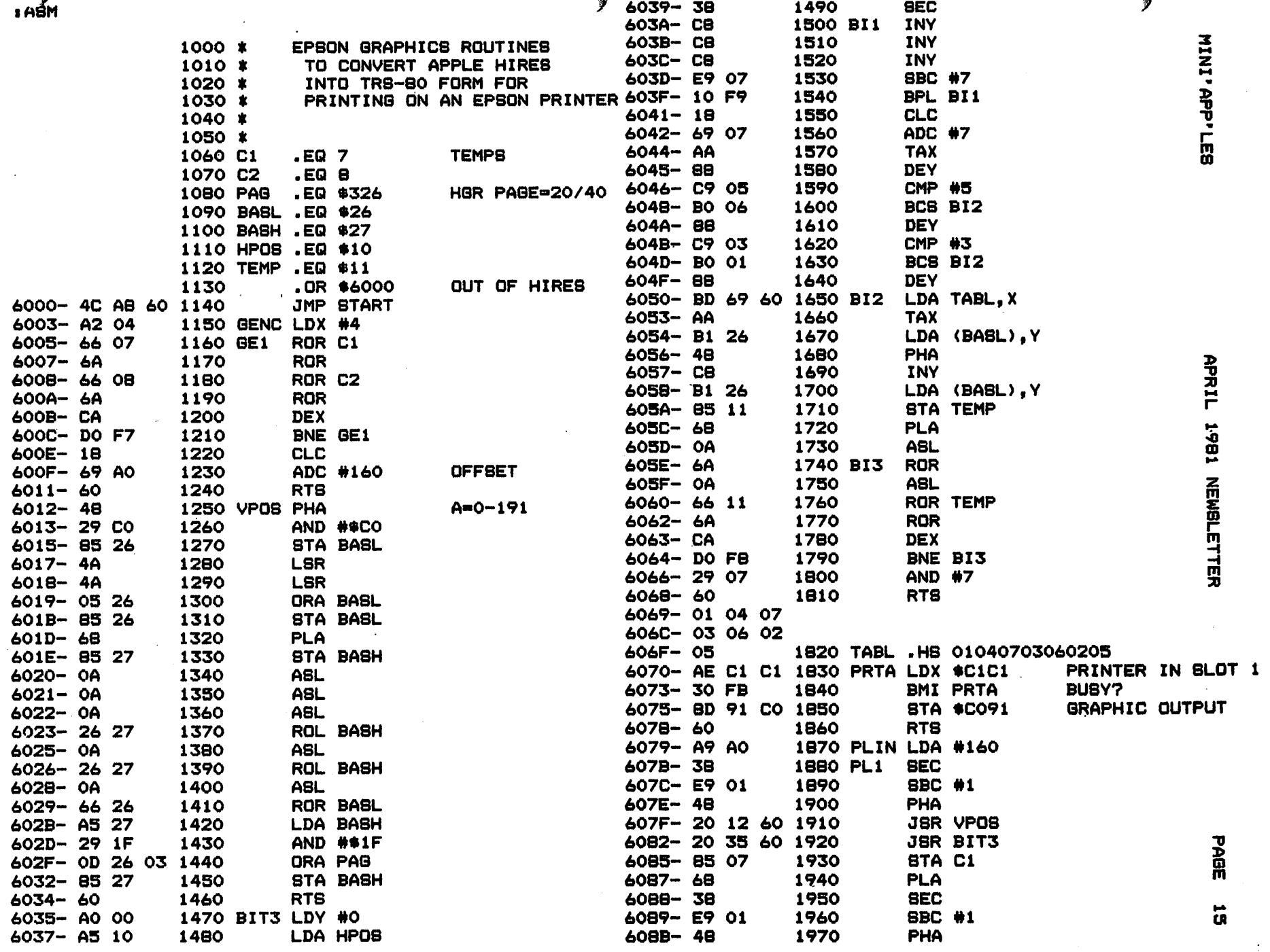

### MINI'APP'LES APRIL 1981 NEWSLETTER

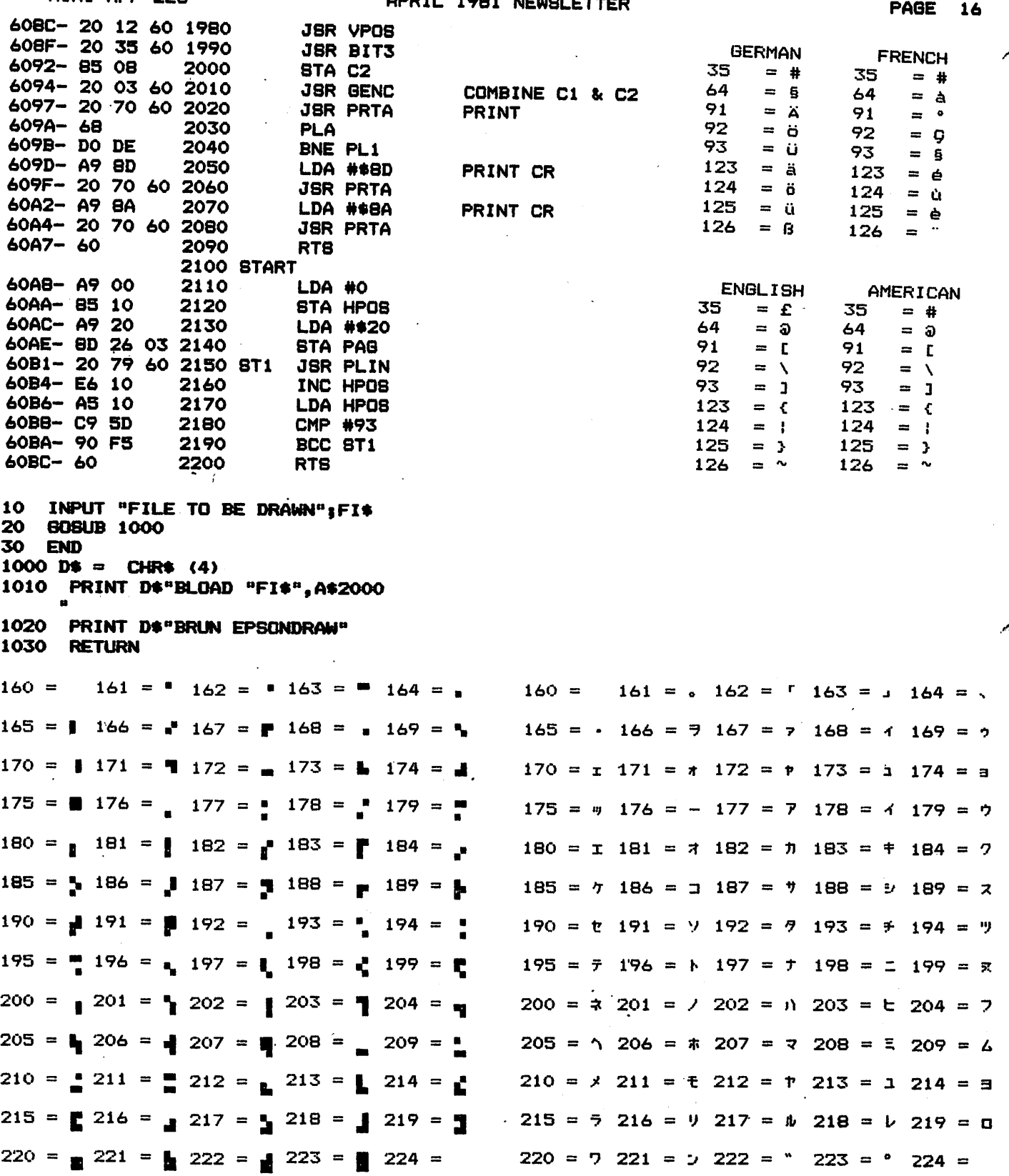

#### MINI'APP'LES APRIL 1981 NEWSLETTER PAGE 17

ENHANCE THE SOUND QUALITY OF ALL YOUR PROGRAMS... ADD AN EXTERNAL SPEAKER TO YOUR APPLE II OR APPLE II PLUS1

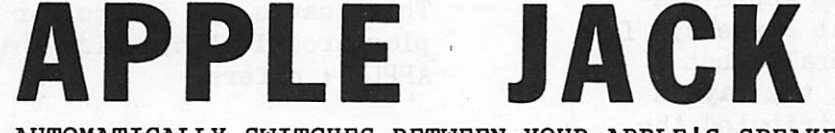

AUTOMATICALLY SWITCHES BETWEEN YOUR APPLE'S SPEAKER AND AN EXTERNAL 8 OHM SPEAKER!

APPLE JACK II CONTROLS VOLUME ON THE APPLE AND YOUR EXTERNAL SPEAKER! NO CUTTING, SOLDERING OR SPLICING...PLUG COMPATABLE, EASILY INSTALLED!

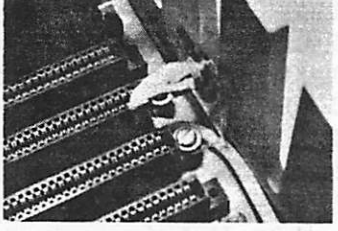

APPLE JACK I EXTERNAL SPEAKER ADAPTER \$ 12.95

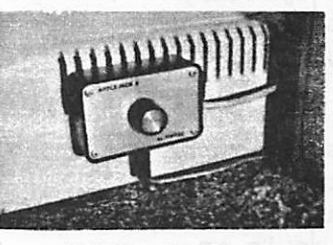

APPLE JACK II EXTERNAL SPEAKER ADAPTER \$ 19.95

SATISFACTION GUARANTEED...PLEASE ALLOW 4-6 WEEKS FOR DELIVERY.

SEND TO: FORTEC, P.O.BOX 24319, EDINA, MN. 55424

APPLE II and APPLE II PLUS are trademarks of APPLE COMPUTER, INC.

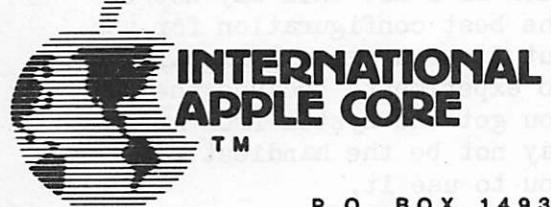

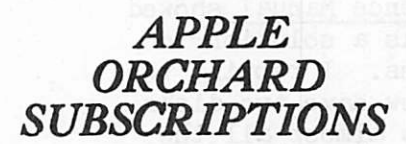

P.O. BOX 1493 BEAVERTON, OR 97075, USA

The International Apple Core will make individual subscriptions to "The Apple Orchard" available commencing with Volume 1, Number 3.

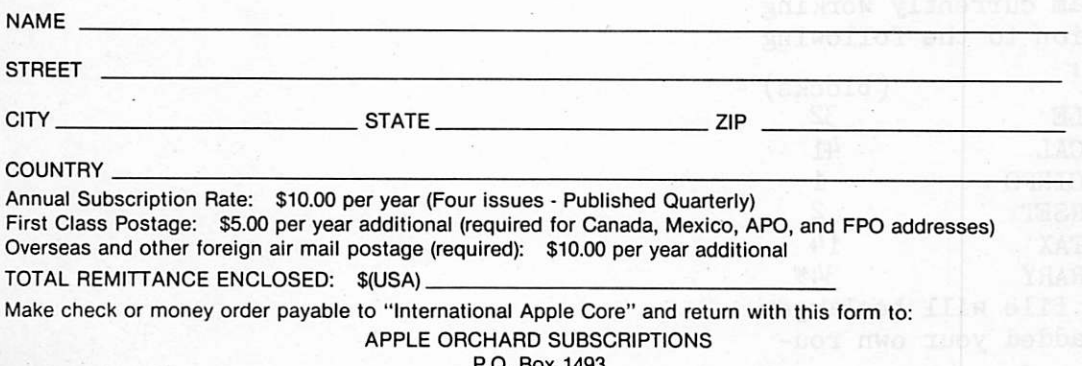

P.O. Box 1493  $1/81$  Beaverton, OR 97075, U.S.A.

#### PASCAL NOTES; Disk Allocation On

A Two-Drive System by Larry Glasser Software Cottage I have been using my Apple-Pascal system for about 2 weeks. I am very pleased overall, but I became annoyed with the way in which Apple has distributed the various system files on the disks. They made it possible for one-drive users to run (quite a feat considering the size of the Pascal system! ) but in the process introduced two problems for the two-drive user:

- we still don't have all the commonly used software on line all the time (the assembler is on APPLE2: but the librarian is on<br>APPLE3:); and
- we don't have as much storage space available for our own files as we should after shelling out the bucks for two disk drives.

Careful study of the tables on pages 13-14 of the Operating System Reference Manual showed that there was a solution to these problems. I rebuilt the disks, and now have two disks in the drives almost all the time.

The first one, loaded in the boot drive  $( #4$  to Pascal; slot 6 drive 1 to the rest of the world), contains the text and codefiles I am currently working on, in addition to the following system files:

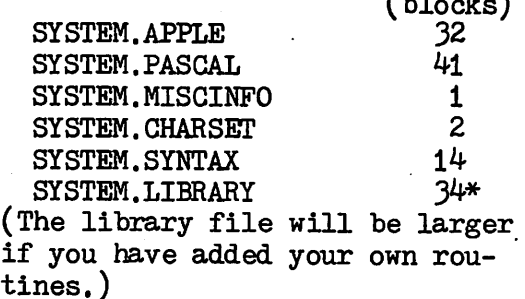

This leaves 150 blocks for me to play around with, twice what APPLEi: offers.

My other drive contains a disk I call SUPPORT: which contains the following system files:

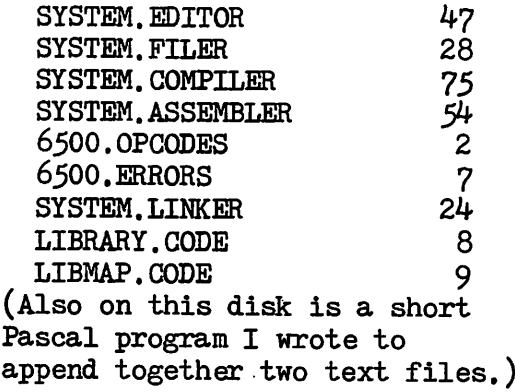

This works smoothly, with no complaints from the system soft ware.

Of course, if you do not use the librarian or the assembler as much as I do, this may not be the best configuration for you. But I encourage all Pascal users to experiment, because the way you got the system from Apple may not be the handiest way for you to use it.

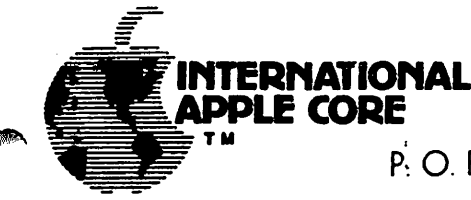

# INTERNATIONAL<br>APPLE CORE

?\ O. BOX 976, DALY CITY, CALIFORNIA 94017 USA

Some bad/good news.

The bad, Steve Wozniak - the Woz - co-inventor of the APPLE, crashed his private plane a few weeks ago. Both he and his fiancee, suffered severe lacerations of the face. He also suffered a concussion and partial lapse of memory. He had just been transferred to El Camino Hospital in Mountain View, California, when I called him. He was quite concerned about Candy. He was overwhelmed by the concern and well wishes expressed by all the "APPLE people". He says he intends to fly again. The good news, both have been released from the hospital, and the prognosis is good.

Here's what new IAC member clubs should be getting:

- The constitution and by-laws of the IAC.
- Inc conscretation of all IAC Board Members with their areas of

responsibility, all Officers and Committee Chairmen.<br>• Information, pertaining, to the IAC, Apple Orchard esponsiveneity, where in ing to the IAC Apple Orchard - how to<br>whan information to act hack issues current methods for submitting subscribe, how to get back issues, current methods for articles, page rates for accepted articles, etc.

• A complete set of IAC meeting minutes.

• In example est of ApNotes issued to date and all succeeding submissions.

• The next IAC software disk and all succeeding disks.

New:

 $\bullet$  The latest version (7?) of the APPLE II allows for easy modification by you (beware of voiding warranties) to enable the use of the shift key to get capital letters. Also, it seems to provide a socket for the SupR-term (80 column) board. Plus other goodies.

• Computer Data Services is marketing a Memory Management System which expands your APPLE by 10.5K of programmable memory by relocating DOS onto a 16K RAM expansion board language card for use in slot 0. Retails for less than \$50.

• More power to ya. M&R has come out with a beefed up power supply. The SupR switched external power supply looks just like a disk drive and supplies 60 watts, 6 amp at 5 volts or 1 amp at  $\pm 12$  volts, etc. Will retail for approximately \$295.

As of Monday February 23, Apple Inc. has established two dealer assistance lines which cover approximately three fourths of the<br>"Second included) This service is to dealers only but APPLE U. S. (Alaska included). This service is to dealers only but APPLE<br>owners can tap in through their local dealers in those areas owners can tap in through-their local dealers in those areas presently covered. Currently this means owners and dealers within and north of Fresno, California, eastward to but not including<br>Mississippi and Tennessee. The territory jogs over to include M i s s i s s i p p i a n d Te n n e s s e e . T h e t e r r i t o r y j o g s o v e r t o i n c l u d e Kentucky, West Virginia and Ohio. Next in line will probably be the East Coast and the remainder by about May 1.

Attention:

On Sunday, February 22, A.B.S. Computer Services of Olympia, Wash, was robbed and its owners, Henry and Laverne Rumberger, were killed. The following items (listed with serial numbers) were taken:

1. APPLE III, 128K 001065 2. APPLE II, 48K A2SA 152415 3. APPLE II, A2M030 1.1892 4. APPLE II, 48K w/controller 95802 5. DISK II w/controller 215227 6. BMC Monitor 65101709 . 7. Sony KB1276 TV 503527 8. Centronics Printer 12349 9. 2 IDS 440 Printers 315 and 316 10. Stockwatch 15H 5980

If you have any information on these items, call Detective Jones of the Olympia Police Department.

What do you think?

This is a knotty problem – it won't go away, so let's all think on<br>it. By now most of you should be aware of Locksmith (and others of By now most of you should be aware of Locksmith (and others of its type). It is a nybble copy software package available for the APPLE II. It enables its purchaser to copy most any APPLE II disk ette and, based on what I've heard, does so with few exceptions (e.g., itself). I do not intend to pass judgment on it nor whether there is a need for it. I do know that software firms are threatening to withdraw their ads from publications which advertise Its proponents argue that backups of expensive diskettes are an absolute necessity, if only because of the time required to obtain replacements for clobbered or worn-out originals. Also, supporters replacements for clobbered or worn-out originals. Also, supporters<br>argue that copies are needed where a firm has purchased one co<mark>py but</mark> needs several for use by its staff. Opponents argue that it panders to the greed and something-for-nothing instincts within all of us by giving us the means to pirate copies for ourselves, for our friends or for profit.

The IAC must face this issue squarely. We need your opinions. We have already gone on record to be against software piracy. But is the purchaser and user of the Locksmith a pirate? What constitutes piracy? Take some time at your next meeting to discuss this issue<br>with your members and tell us where your club comes out. Then answer with your members and tell us where your club comes out. the following:

Should the IAC

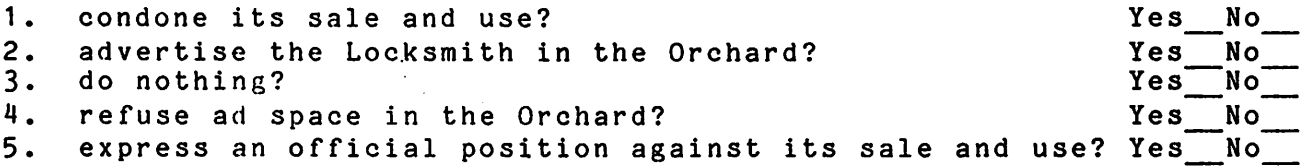

It deserves time at the annual meeting in Chicago but May is too far off. Let's get feedback from all of you soon. Results can be<br>presented at the meeting, or if necessary we can schedule an open the meeting, or if necessary we can schedule an open forum to cover it more effectively.

> Bernie Urban, Ed. March 5, 1981

MINI'APP'LES

#### TURNING THE PAGES with David Laden —BSSssaaamBansstsaaasatsBsaiBaaiBrasissaBaaasisinsasisBSSB

BYTE -- MARCH 1981

This month, Byte's topic is "Programming Methods."

Editorial: Is This Really Necessary? A First Look at Design Techniques by Gregg Williams. 200-214.

Structured Programming and Structured<br>Flowcharts by Grego-Williams. Pages Flowcharts by Gregg Williams. 20-34.

Three-Dimensional Computer Graphics, Part 1 by Franklin C. Crow. 54-82. A good introduction including procedures and functions written in Pascal.

 $\llbracket$ Howard. Pages 132-150. What Is Good Documentation by Jim

The New Literacy: Programming Languages as Languages by Jon Handel. Pages 300-307.

BYTE -- APRIL 1981<br>-------------------

Apple Name-Address by Gary Stotts. Pages 32-34. Written in Applesoft<br>Reaso BASIC.

Three-Dimensional Computer Graphics, Part 2 by Franklin C. Crow.<br>290–302. A complete UCSD A complete UCSD Pascal program is included.

COMPUTE!— MARCH 1981

The Editor's Notes: Software Copying Revisited, Or Who's Paying The Bills? by Robert Lock. Pages 4 and 9. The editor/publisher presents an interesting analogy to the software copying situation.

The Beginner's Page by Robert Lock. Page 12. This is a discussion of parts of a computer system in easy to<br>`nderstand terms.

Hen Conversion Using The 6502's Decimal Mode by Jack Clarke. Flowchart included.

Clearing the Apple II Low-Resolution Graphics Screen by Sherm Ostrowsky. Pages 62-66. Machine language and<br>Applesoft routines to clear the lo-res Applesoft routines to clear the lo-res page in various ways-to-a particular<br>. color.

Fun With Apple and Pascal by Gene A. Maurey. Pages 68-70. This is a game called "Pentawar" utilizing Apple's turtle graphics.

Flipping Your Disk by M.G. Sieg. Page 71. The process of using the back side of your diskettes is described.

Nuts and Volts by Gene Zumchak. Pages 138-141. The topic of this article is handshaking.

CREATIVE COMPUTING-- MARCH 1981

Creative Computing features Computers in Education this month.

The following five articles consist of software reviewsi

Educational Software by David Lubar. Pages 20-21.

A 2-FS1 Flight Simulator Program For Apple II by Scott King. Pages 28-30. A review of the Sub-Logic flight simulator.

Fantasy Games Part 1 by David Lubar. Pages 32-34.

Hellfire, Brimstone & Fun by Dale Archibald. Pages 36-37. Automated<br>Simulations Hellfire Warrior is Hellfire Warrior reviewed.

Soft Centered by David Lubar. Pages 40-42.

Basics of Light Pen Operation by Robert A. Peck. Pages 36-41. Computers and Computer Cultures by Seymour Papert. Pages 82-92.

.  $\mathcal{L}^{\mu}$ 

What Do We Tell the Administrators? by Nick Sointseff. Pages 100-102.

Van Helps Schools Select The Right Computer by Betsy Staples. Pages<br>106-112. Several survey forms and "questions to ask" are included.

Minnesota Educational Computing Consortium by David H. Ahl, David L u b a r , a n d W a l t e r K o e t k e . P a g e s 115-138. This section includes an introduction, interviews with MECC .staff, and a look at MECC software.

Microcomputers and Education by Dr. Antonio M. Lopez, Jr. Pages 140-143. of "suggested reading material."

How To Solve It—With 6 by Donald T. Piele. The Computer Part 6 by Donald T. Piele. Pages 158-164.

INTERFACE AGE -- APRIL 1981

Learning with Micros by Louis E.<br>Frenzel. Pages 40-41. Video-disk, Frenzel. Pages 40-41. Video disk,<br>microcomputers. and education is and education topic.

Personal Computers—Take Your Pick by Tom Fox. Pages 46-49. Includes a comparison chart.

Hardware Evaluation: The Microsoft<br>Z-80 SoftCard by Roger A. Edelson. Z-80 SoftCard by Roger A. Pages 60-63.

A Tour Through the Home of the Future by Les Spindle. Pages 66-70. This particular home includes an Apple computer.

The Latest in Personal Computers by Tcm Fox. Pages 72-76. A series of short descriptions of some of the personal computers on the market.

Gamemaster--A Computer World of Its Own by Leah R. O'Connor. Pages 78-80. This article describes a different kind of bullitan board/timeshare system.

Serial Communications and Interface Circuits in Microprocessor Systems by Frank Toth. Pages 82-87.

KILOBAUD MICROCOMPUTING — MAR 1981

Cheap, Dumb Apple by Bill Hubbard. An inexpensive dumb terminal hardware/software project.

Auto-Menu For the Apple II by Kenneth Pages 68-70. This is a short hello program written in both Applesoft and Integer BASIC. Also of interest is the technique the author uses to read characters from the screen (text page).

Microcomputer Selection and Implementation by Bruce T. Pace.<br>-Pages 120-122. Some key points to Pages 120-122. Some key points to<br>purchasing a business system are presented.

MAT Functions by B. Anthony Paturzo.

KILOBAUD MICROCOMPUTING — APR 1981

FCC Takes Aim Against RFI Polluters by Chris Brown and Eric Maloney. Pages<br>30-37.  $30 - 37$ .

Trying to Live in Harmony with Harmonics by Frank J. Derfler, Jr.<br>Pages 36–37. More about radio More about radio frequency interference.

Pascal Means Business by Mark J. Borgerson. Pages 46-54. The author tells you why you should use Pascal instead of BASIC for businss applications.

Crack That Code by Dr. Richard C.<br>Vile, Jr. Pages 64-77. Includes Vile, Jr. Pages 64–77. Includes<br>.... "Playfair Cipher" an Applesoft program.

A Rat's-Eye View of Mazes by Brian McCarson. Pages 84-88. A hi-res maze program written in Integer BASIC.

Micros Say The Darn'dest Things by Michael Grady. Pages 92-96. This is a "random fun-sentence generator program" written in Applesoft.

Apple Sector Counter Extraordinaire by<br>Craig Peterson. Pages 113-114. This  $Pages$   $113-114$ . This short machine-language program counts the free sectors on an Apple diskette and "is set up to run on DOS version 3.2, 3.2.1, or newly released 3.3..."

 $\rightarrow$ 

A Better Bubble Sort by W.A. Harrison and S.H. Sachs. Pages 148-149.

A Tale of Two Screen Dumps by Jim Hansen. Pages 174-176. A review of the Computer Stations Apple to Paper Tiger screen dump programs.

MICRO -- MARCH 1981

MICRO Editoriali Copyright/Copywrong by Robert M. Tripp. Page 5. Micro's<br>editor/publisher discusses the editor/publisher discusses the ramifications of copying commercial software diskettes.

UnwrApple by David Lubar.<br>An assembly language prevents the splitting of right margin. Pages 11-12. program that words at the

Rapid Bubble Sort of Numerical Elements Using BA8IC/ASL by L.8. Reich. Pages<br>21-22. This is an Applesoft and machine language program combination.

Encryption with RND and USR by Sherwood<br>Toyt. Pages 35-37. Assembly language and Applesoft program utilizing the RND and USR functions.

Automatic Keyboard by Theo Schijf. Pages 39-41. This assembly language routine makes it possible to execute Applesoft statements in immediate mode while running a program.

The 6502 Dream Machine by Randy Hyde. Pages 67-74. The author discusses his ideas for an upgraded 6502.

Reset Protection for the Apple II by Joe Brady. Pages 89-90. For those who do not have the new keyboards with the reset protection built in, this<br>relatively easy construction project can solve your reset frustration. No modifications need to be made to the Apple itself.

PERSONAL COMPUTING — MARCH 1981

An Apple goes to China by James S. ^oan. Pages 15-16.

Inventory Control Programs by Robert L. Perry. Pages 25-35. This article describes features/functions common to inventory control programs as well as descriptions of specific packages<br>... (including some for the Apple).<br>-Comparison tables, "20 Questions to Ask About Inventory Software," and a vendor guide are also included.

Everything You Wanted To Know About Printers by Stanley-S. Veit. Pages 58-69. Article includes a printer comparison chart and vendor guide.

Computer-Generated Speech: The Voice<br>of the Future Part 1 by Gene A. Frantz, Kathy M. Goudie, and Kun-Shan-Lin. Pages 84-89.

Should Probability Be Added To Your Simulation? by Charles J. Wilson.<br>Pages 91-97. This second part of three covers the topics of probability<br>distributions and random number and random number generation.

BASIC Marches On by David Lubar. Page 1 0 3 . A l o o k a t s o m e h u m o r o u s "extensions" to BASIC.

I hope that this is enough reading material for this month. Keep TURNING THE PAGES.

#### CLASSIFIED ADS

For Sale

Bunker Ramo Printers. As a result of buying MX-80 printers, 2 members now have 32 col. Bunker<sub>.</sub> Ramo printers, with interface and cable for sale. Price \*B0

Contact Shukry Ibrahim 884-0608 or

Bruce Wheaton 474-3363

Shukry will trade for Applesoft in ROM board!

Wanted

APPLESOFT in ROM board

Contact Shukry Ibrahim 884-0608

#### MINI'APP'LES APRIL 1981 NEWSLETTER APRIL 1981 APRIL 1981 NEWSLETTER

#### MAY MEETING

Wednesday, May 20th, 1981.

Place and topic To be determined!

#### GROUP PURCHASE MX-80 PRINTERS

Are you interested in participating in a group purchase of MX-80 printers? —Contact AI Peterman 721-3295

#### BULK ORDER PAPER

Are you / interested in purchasing paper for your printer at bulk prices? —Contact Dan Buchler 890-5051

#### DISK PURCHASES

Peter Gilles <475-3916) was selling an  $in$ expensive of fbrand  $(5.25)$  diskette called "SYMCOM" at the last meeting for \$24.00 per box of 10. These disks were purchased from a local dealer.

Peter also put together a list of p e r s o n s i n t e r e s t e d i n o t h e r b r a n d s . However, the total quantity identified<br>. by those signees does not reach the minimum of 1000 disks.

Peter will be offering SYNCOM disks<br>again at the next meeting. The SYNCOM disks have hubs and are certified. If you have any problems with them, return<br>them to Peter. He will have them them to Peter. He will have them<br>replaced by the dealer, provided you can document the nature of the problem. Note that the backside of the disk is<br>not certified. As with any diskette As with any diskette used with an Apple Shugart drive, you do so at your own risk.

MINI'APP'LES 13516 Grand Avenue South Burnsville Minnesota 55337

Bulk Rate US. Postage PAID Hopkins. MN Permit 631

/^%